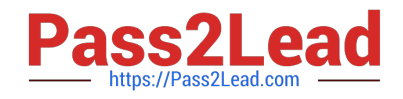

# **1Z0-053Q&As**

Oracle Database 11g: Administration II

## **Pass Oracle 1Z0-053 Exam with 100% Guarantee**

Free Download Real Questions & Answers **PDF** and **VCE** file from:

**https://www.pass2lead.com/1z0-053.html**

100% Passing Guarantee 100% Money Back Assurance

Following Questions and Answers are all new published by Oracle Official Exam Center

**C** Instant Download After Purchase

**83 100% Money Back Guarantee** 

- 365 Days Free Update
- 800,000+ Satisfied Customers  $603$

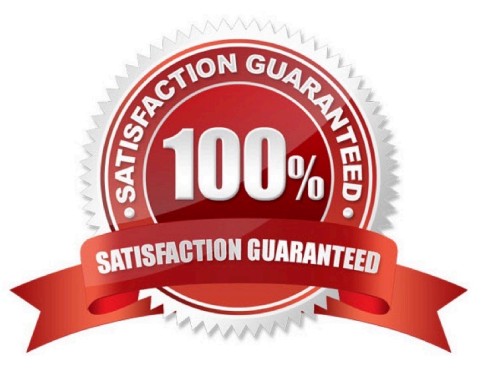

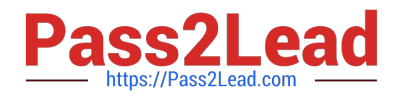

#### **QUESTION 1**

Following is the list of locations in random order where oranfstab can be placed.

1./etc/mtab 2.\$ORACLE\_HOME/dbs/oranfstab 3./etc/oranfstab

What is the sequence in which Direct NFS will search the locations?

A. 1, 2, 3

B. 3, 2, 1

C. 2, 3, 1

D. 1, 3, 2

Correct Answer: C

#### **QUESTION 2**

Which command will restore all datafiles to the date 9/30/2008 at 18:00 hours?

- A. restore datafiles until time \\'09/28/2008:21:03:11\\';
- B. restore database files until time \\'09/28/2008:18:00:00\\';
- C. restore database until time \\'09/28/2008:18:00:00\\';
- D. recover database until time \\'09/28/2008:18:00:00\\';
- E. recover database until timestamp \\'09/28/2008:18:00:00\\';

Correct Answer: C

#### **QUESTION 3**

Which of these recommendations should be followed before capturing a workload? (Choose all that apply.)

- A. Make sure your replay database has the same structure as the capture database, except without data.
- B. Make sure the replay and capture databases are similar in data content.
- C. Perform a clean shutdown and restart of the capture database before beginning a workload capture.
- D. Start the capture database in UNRESTRICTED mode, then start the capture.
- E. Define inclusion and exclusion filters.

Correct Answer: BC

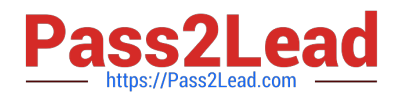

### **QUESTION 4**

View the Exhibit and examine the output of the query in different times when the following command runs in an RMAN sessions:

RMAN> BACKUP DATABASE FILESPERSET 2;

The database has seven data files. Why is the %\_COMPLETE refreshed to 13.59 in the third output after reaching 88.77?

Exhibit:

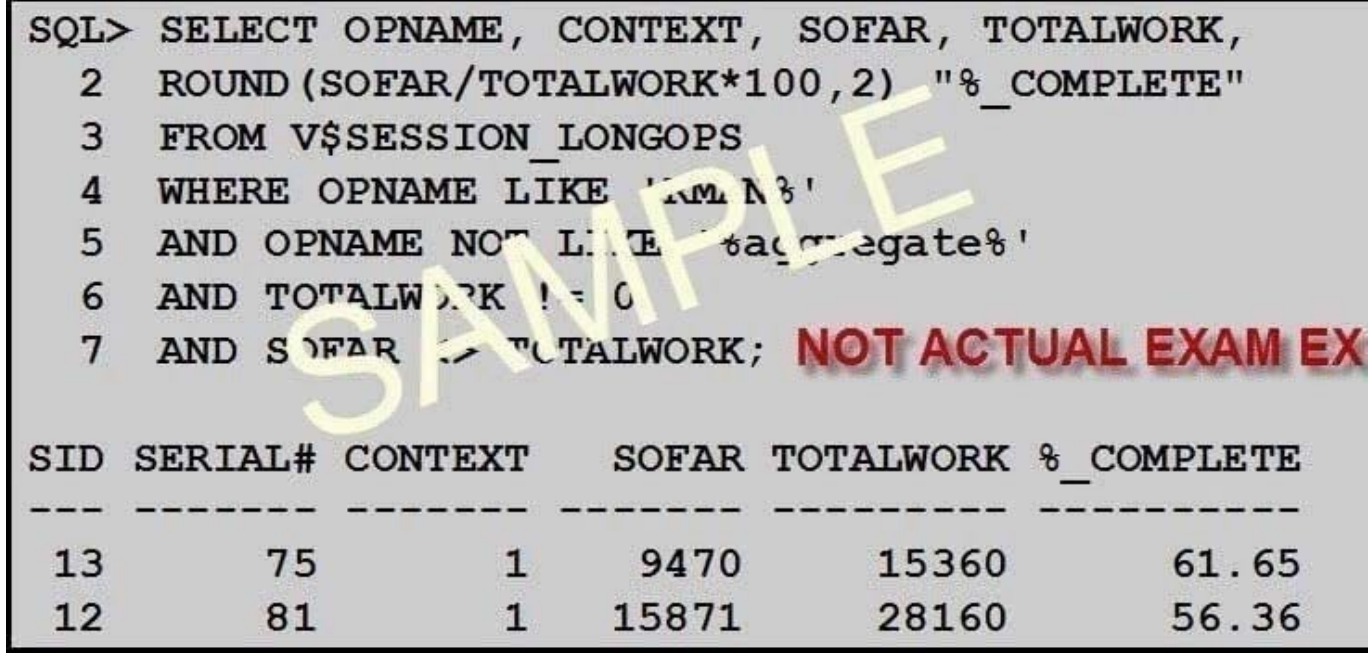

A. Because the progress is reported for each data file

B. Because the progress is reported for each backup set

C. Because other RMAN sessions have issued the same BACKUP command

D. Because new data files have been added to the database while the RMAN backup is in progress

Correct Answer: B

#### **QUESTION 5**

What methods of point-in-time recovery are available? (Choose all that apply.)

- A. Change-based
- B. Cancel-based
- C. Time-based

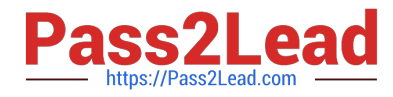

- D. Sequence number-based
- E. Transaction number-based

Correct Answer: ABCD

[Latest 1Z0-053 Dumps](https://www.pass2lead.com/1z0-053.html) [1Z0-053 VCE Dumps](https://www.pass2lead.com/1z0-053.html) [1Z0-053 Exam Questions](https://www.pass2lead.com/1z0-053.html)